## PIX4Dcloud Advanced

## FEATURE LIST

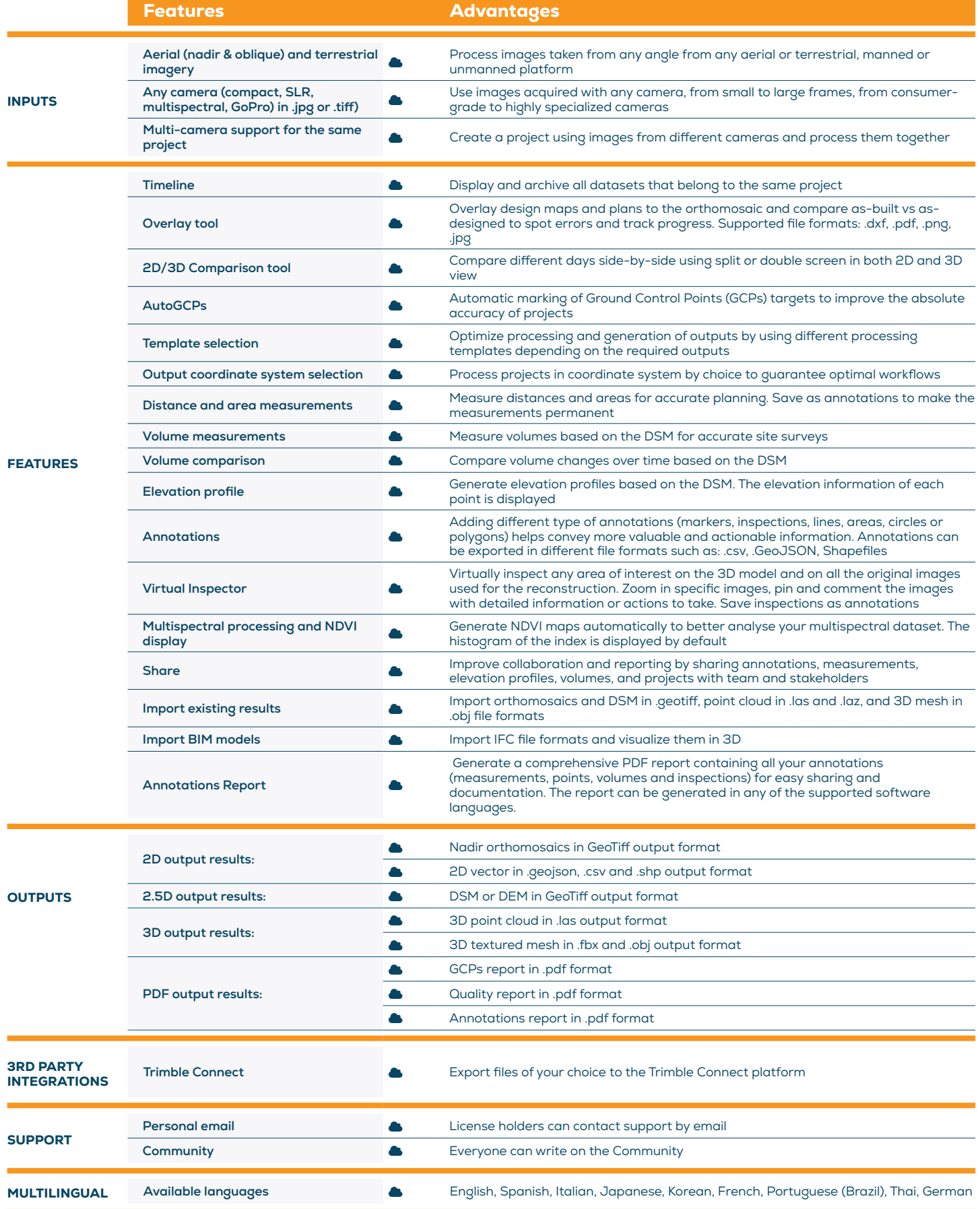

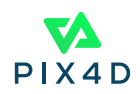

1 | 2